## Поведение

В этом разделе задаются настройки, определяющие действия с устройством в рамках политики использования устройств. Описание параметров раздела приведено в Таблице 4.

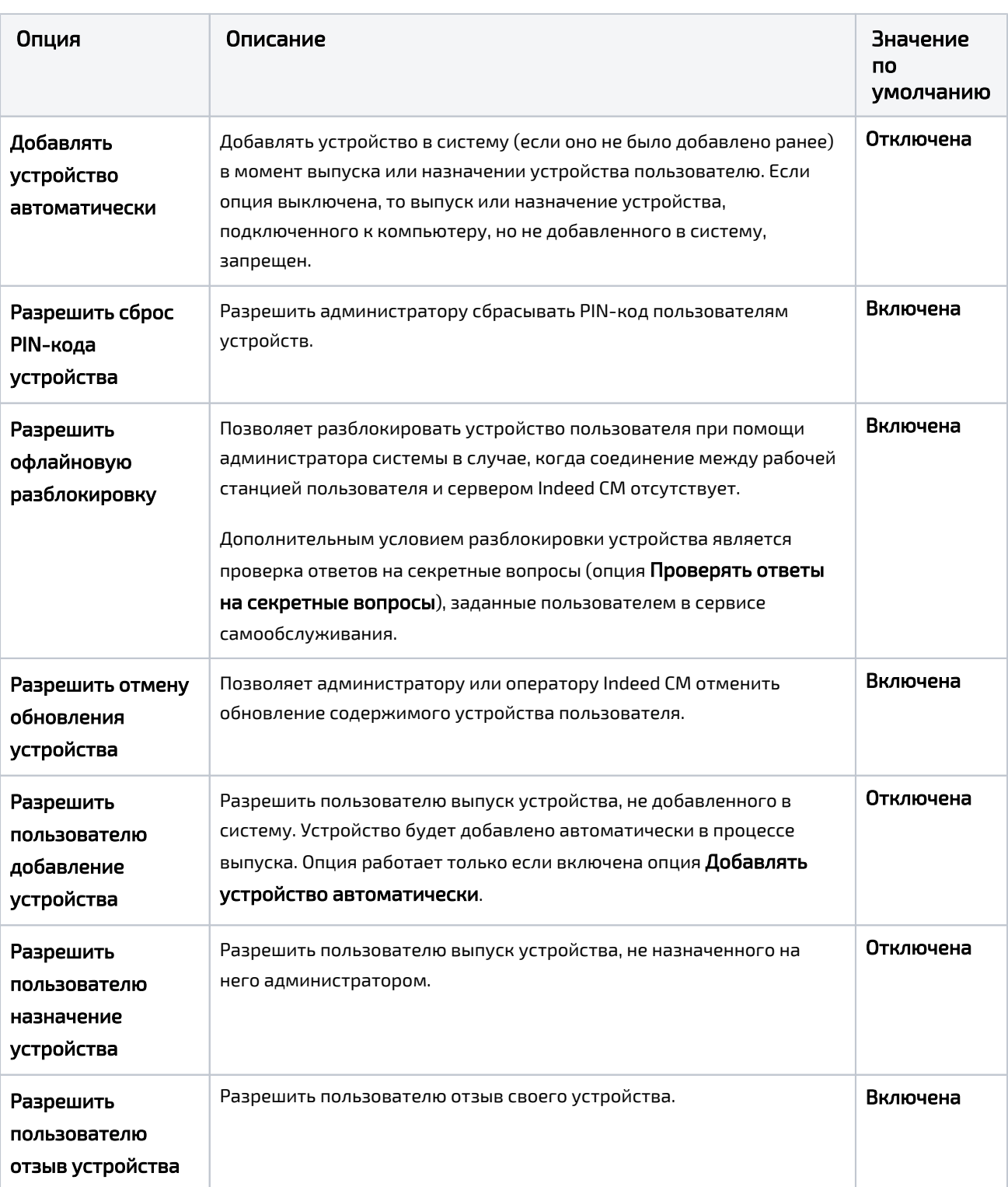

Таблица 4 – Настройки действий с устройством.

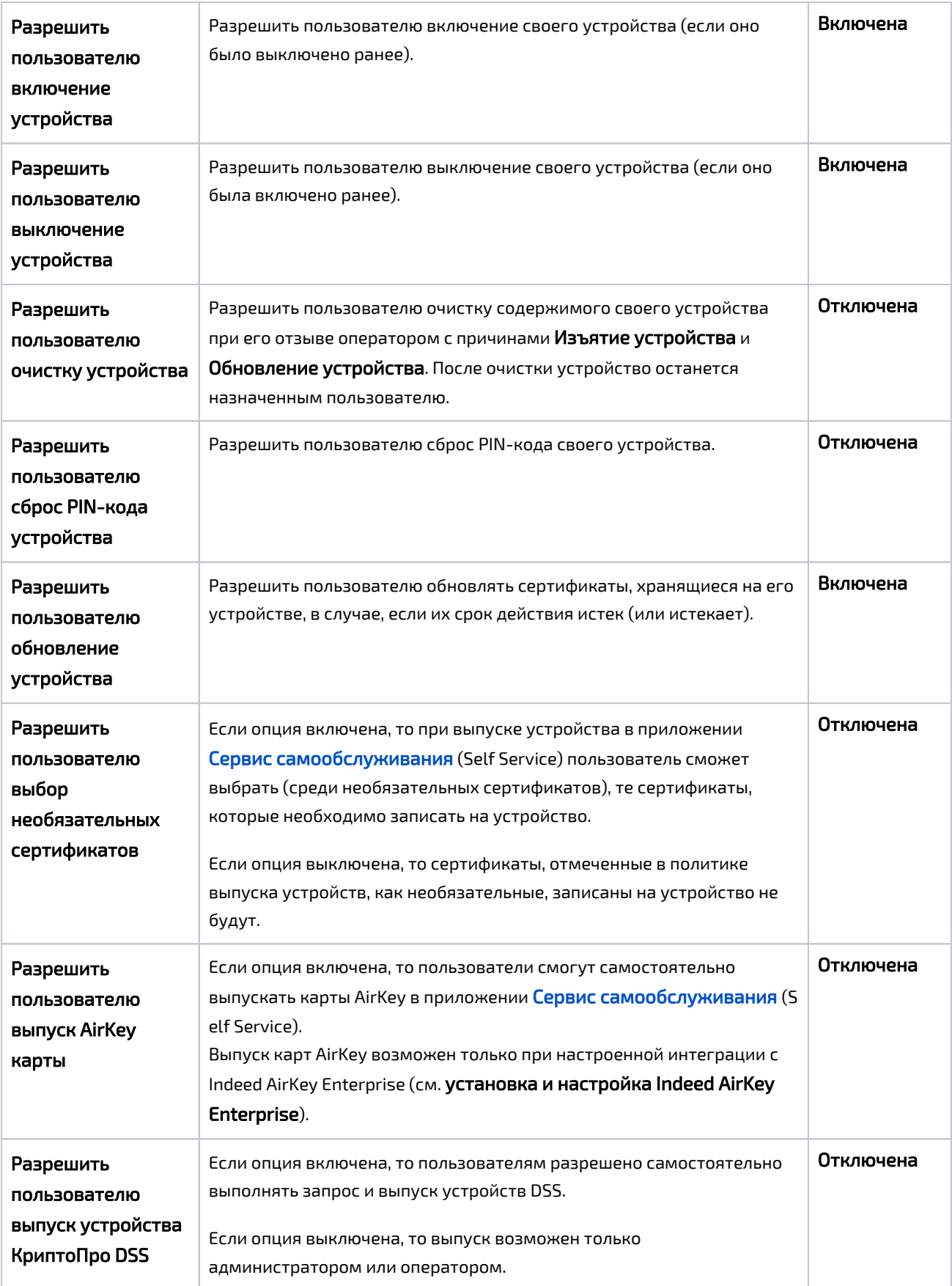

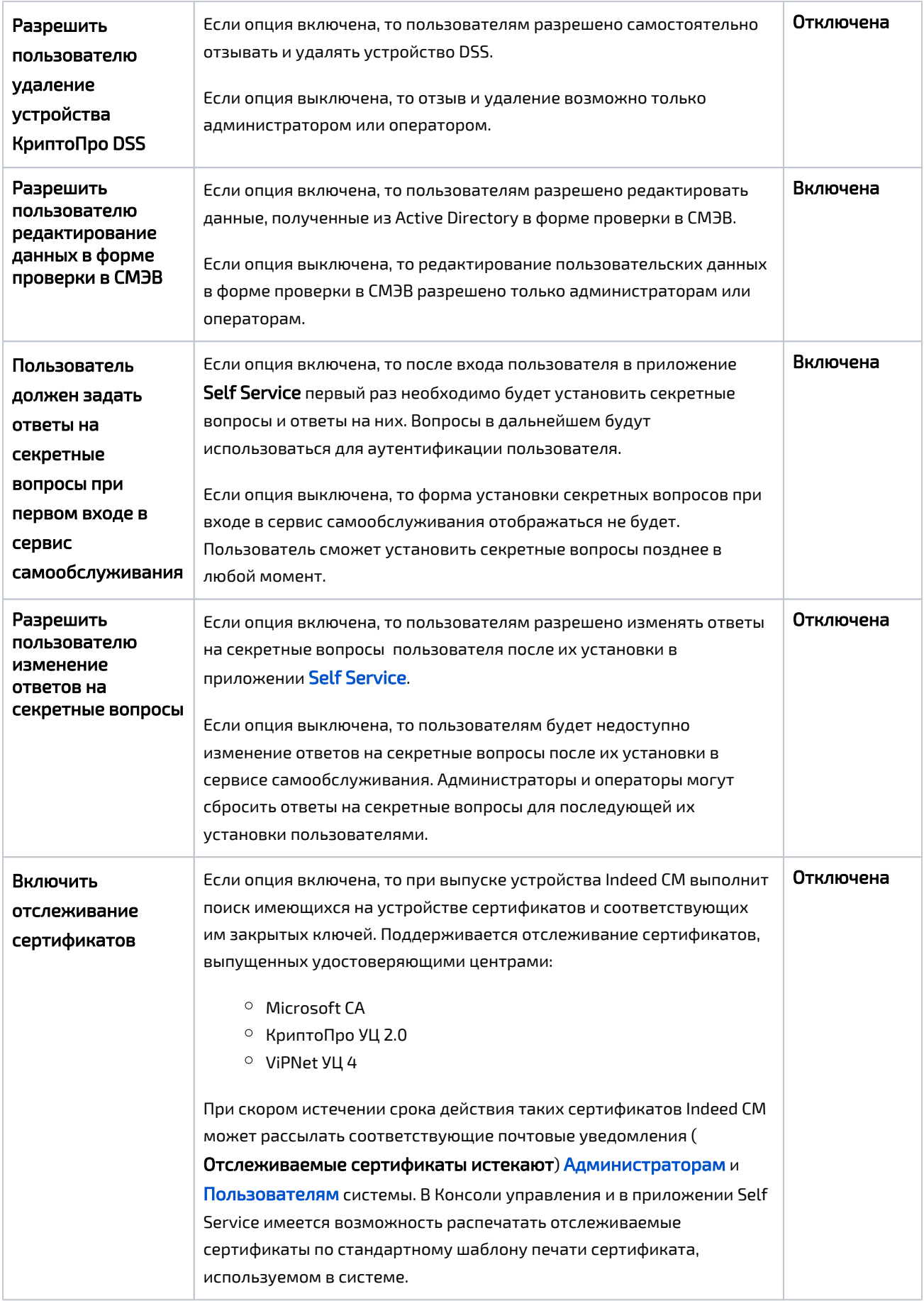